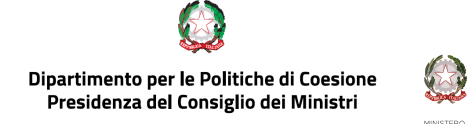

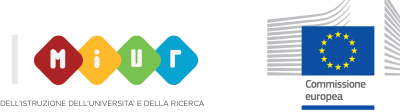

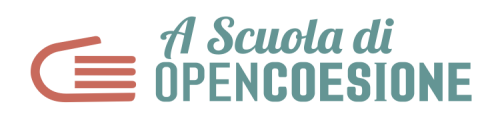

# **ASOC2021 VADEMECUM DI SUPPORTO ALLE ATTIVITA' DI MONITORAGGIO CIVICO**

## **Una cassetta degli attrezzi digitali per svolgere gli step di ASOC online**

Una guida ricca di suggerimenti, utile per supportare docenti e studenti ASOC nella realizzazione del video della visita di monitoraggio civico e dell'elaborato creativo finale.

Oltre agli esempi forniti qui di seguito, è possibile approfondire le caratteristiche di numerosi strumenti e scegliere ulteriori soluzioni creative adatte al tuo lavoro online.

Per esempio, puoi mettere in scena il tuo TG [ASOC,](http://www.ascuoladiopencoesione.it/it/node/3884) registrare un [podcast](https://soundcloud.com/user-97259827/elaborato-finale-podcast) per la tua Web [Radio](http://www.ascuoladiopencoesione.it/sites/default/files/elaborato_creativo_allegato/Radio%20RAID.pdf) con tutti [gl](http://www.ascuoladiopencoesione.it/it/node/3888)i aggiornamenti raccolti nel corso della tua ricerca di monitoraggio, uno [storyboard](http://www.ascuoladiopencoesione.it/it/ricerche-scuole?team=1718_038&report=R5), un [giornale](http://ascuoladiopencoesione.it/sites/default/files/elaborato_creativo_pdf/PeriferiAlCentro_News.pdf) online, un [audio](http://www.ascuoladiopencoesione.it/it/node/3888) libro da sfogliare, un [fumetto,](http://www.ascuoladiopencoesione.it/it/node/4063) un [testo](https://www.youtube.com/watch?v=1150Fj_AN24&feature=emb_title) rap o una [canzone](http://www.ascuoladiopencoesione.it/it/node/4251) da comporre.

Nel frattempo approfondisci queste soluzioni proposte, già sperimentate dagli studenti che hanno partecipato al percorso didattico nelle precedenti edizioni. Buon lavoro!

### **POWTOON:**

è un programma online gratuito (con una versione premium) che ti permette di realizzare un video animato in semplici passaggi. Chi è in grado di utilizzare PowerPoint può già cimentarsi nell'elaborazione di un video PowToon di grande impatto, la logica è praticamente la stessa.

La versione free ci costringe a tenere fisso il logo "Created using Powtoon" nella schermata in basso a destra, c'è meno scelta di immagini da utilizzare per la creazione del tuo video, ma puoi comunque importare immagini di tua creazione. L'esportazione è limitata, i video si possono condividere sui social o possono essere esportati solo come slide di PowerPoint o in pdf.

Per iniziare è necessario eseguire l'accesso su [www.powtoon.com,](http://www.powtoon.com) scegliendo tra l'iscrizione via email o collegando l'account Facebook del social media manager del team.

Molti team ASOC hanno utilizzato questo tool per gli elaborati e le loro animazioni. Dai un'occhiata qui:

- [Error\\_4A4\\_](http://www.ascuoladiopencoesione.it/it/team/19-20_0037) del Liceo Scientifico F. Masci di Chieti [\(Video](http://www.ascuoladiopencoesione.it/it/node/3280) visita di monitoraggio civico)
- Mi [rifiuto](http://www.ascuoladiopencoesione.it/it/team/19-20_0082) del Liceo Scientifico Pietro Metastasio di Scalea (CS) ([Video](http://www.ascuoladiopencoesione.it/it/node/4147) visita di monitoraggio civico)
- Art [Wayfarers](http://www.ascuoladiopencoesione.it/it/team/19-20_0102) dell'IIS S. Giovanni Bosco di Colle Val D'Elsa (SI) ([Elaborato](http://www.ascuoladiopencoesione.it/it/node/4187) creativo finale)
- [Reazione](http://www.ascuoladiopencoesione.it/it/team/19-20_0087) a Catena dell'IIS E. Fermi di Licata (AG) [\(Elaborato](http://www.ascuoladiopencoesione.it/it/node/4157) creativo finale)
- Team <u>I [Confiscati](http://www.ascuoladiopencoesione.it/it/ricerche-scuole?team=1718_002)</u> del Liceo E. G. Segrè di San Cipriano d'Aversa (CE) [\(Elaborato](https://www.youtube.com/watch?v=7ZPVw7Gnwls&feature=emb_title) creativo finale)
- Team [Reisers](http://www.ascuoladiopencoesione.it/it/ricerche-scuole?team=1718_138) dell'Istituto Mazzini di Locri (RC) [\(Elaborato](https://www.youtube.com/watch?time_continue=146&v=K-1UrOCMuTs&feature=emb_title) creativo finale)
- Team [UpsidedownFC](http://www.ascuoladiopencoesione.it/it/ricerche-scuole?team=1819_071) del Liceo Classico San Marco Argentano di Fagnano Castello (CS) ([Elaborato](https://www.youtube.com/watch?v=bZBDxkNXjMY&t=5s) creativo finale)

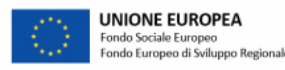

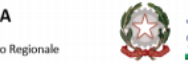

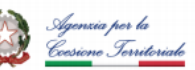

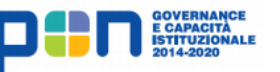

#### **KINEMASTER:**

[KineMaster](https://www.kinemaster.com/) è un editor video professionale che supporta multi livelli di video, immagini e testo

- Scarica una grande varietà di effetti, musica, sovrapposizioni, adesivi e altro ancora
- Controlli di tonalità, luminosità e saturazione
- Filtri audio, incluso il cambiamento vocale
- Moltissimi stili di animazione
- Controllo di velocità
- Effetti di transizione (3D, dissolvenze e altro)
- Registrazione video e audio in tempo reale
	- Team [Cinemedma](http://www.ascuoladiopencoesione.it/it/team/19-20_0025) dell'Istituto R. Piria di Rosarno (RC) [\(Elaborato](http://www.ascuoladiopencoesione.it/it/node/4033) creativo finale)

#### **ANIMAKER:**

è uno strumento online per creare cartoni animati, fumetti, animazioni e video presentazioni. Tra le sue principali caratteristiche:

- non richiede alcuna esperienza nel montaggio video
- basta inserire i personaggi e gli oggetti sullo schermo con un semplice drag and drop
- si possono caricare direttamente video in full HD o condividerli su Youtube.
- ha un repository con una gigantesca varietà di personaggi, sfondi, effetti, suoni e musiche per tutti i mood.

La versione gratuita permette di creare video della durata massima di due minuti. Per effettuare l'accesso su [www.animaker.it](https://www.animaker.com/vyond-alternatives) è necessario registrarsi via email o attraverso il tuo account Facebook.

Animaker mette a disposizione molti **effetti speciali** particolarmente interessanti: puoi attribuire ai tuoi personaggi affermazioni ed emozioni che si sviluppano durante una stessa scena. Inoltre, puoi decidere quando i singoli oggetti devono entrare in scena o quando si devono attivare/disattivare i suoni. Ulteriori funzioni sono gli **effetti di camera** (zoom-in, zoom-out), le **infografiche animate** o lo speciale effetto **multimove**, attraverso il quale puoi spingere dentro o fuori singoli oggetti all'interno di una scena.

Molti team ASOC delle precedenti edizioni hanno utilizzato questo tool per gli elaborati e le loro animazioni. Dai un'occhiata qui:

● [Team](http://www.ascuoladiopencoesione.it/it/ricerche-scuole?team=1718_022) H2O del Liceo Classico F. La Cava di Bovalino (RC) ([Elaborato](https://youtu.be/fJek3o907Y8) creativo finale)

Per realizzare **video in 3D** alcuni studenti hanno utilizzato il software gratuito [Plotagon:](https://www.plotagon.com/)

Team Cultural Heritage [Bodyguard](http://www.ascuoladiopencoesione.it/it/team/19-20_0144) del Liceo Classico M. Pagano di Campobasso [\(Elaborato](http://www.ascuoladiopencoesione.it/it/node/4271) creativo finale)

### **PREZI:**

un software che ha rivoluzionato il modo di realizzare presentazioni aziendali e non, attraverso due tecniche importanti: lo **zooming** e l'**animazione**. E' possibile utilizzare **template** e modelli predefiniti che possono essere modificati e adattati alle tue esigenze.

Questo programma ti permette di catturare immagini e testi, collegarli fra loro e spiegare in maniera rapida ed esaustiva come sono connessi tra loro i vari frame. Per accedere a [www.prezi.com](http://www.prezi.com) bisogna registrarsi al sito web e all'editor online attraverso l'email o via Facebook, con la possibilità di usufruire della versione gratuita o a pagamento.

La APP di Prezi è disponibile per IOS e Android, puoi utilizzarla sui tuoi dispositivi Tablet e Smarthphone.

Molti team ASOC delle precedenti edizioni hanno utilizzato questo tool per gli elaborati e le loro animazioni. Dai un'occhiata qui:

- Team [Nonluogo](http://www.ascuoladiopencoesione.it/it/ricerche-scuole?team=1718_055) del Liceo Artistico V. Calò di Grottaglie (TA) ([Elaborato](http://prezi.com/hhanehjquayo/?utm_campaign=share&utm_medium=copy) creativo finale)
- Team [Made](http://www.ascuoladiopencoesione.it/it/ricerche-scuole?team=1718_097) in GB del Liceo Scientifico Giordano Bruno di Torino ([Elaborato](https://prezi.com/view/2T4SYtKV02vrz0lSSk18/) creativo finale)

#### **GOANIMATE:**

è un servizio online che ti permette di realizzare coloratissimi **cartoni animati**. Consente di concretizzare la tua idea utilizzando template standard e centinaia di personaggi, con la possibilità di caricare le proprie animazioni e registrare i dialoghi.

Collegati al [sito](https://goanimate.com/), inserisci i tuoi dati nei campi e fai clic sul pulsante **Sign up for a free trial** per creare il tuo account e attivare la prova gratuita per 14 giorni.

Oltre a Goanimate e Powtoon, ecco un elenco di piattaforme che ti permettono di creare cartoni animati:

- [WIDEO](https://wideo.co)
- FlipaClip Cartoon [Animation](https://play.google.com/store/apps/details?id=com.vblast.flipaclip) (IOS/Android)

Alcuni team ASOC delle precedenti edizioni hanno utilizzato questo tool per gli elaborati e le loro animazioni. Dai un'occhiata qui:

- [Highlighting](http://www.ascuoladiopencoesione.it/it/ricerche-scuole?team=1718_039) Team dell'IPSAR Omnicomprensivo di Riccia (CB) ([Elaborato](https://www.youtube.com/watch?v=68wruBvhuik&feature=emb_title) creativo finale)
- Walk in [Progress](http://www.ascuoladiopencoesione.it/it/team/19-20_0154) dell'Istituto Magistrale Pizzi di Capua (CE) ([Elaborato](http://www.ascuoladiopencoesione.it/it/node/4291) creativo finale)

### **CANVA:**

è un sito web utile per chi ha bisogno di realizzare in maniera semplice e intuitiva grafiche, infografiche e prodotti multimediali, ma non possiede particolari competenze in merito.

Canva mette a disposizione numerosi modelli e template, dalla cartolina realizzata per la tua pagina Facebook alle presentazioni animate, fino alle gif.

Ti consigliamo di dare un'occhiata al modello "**Video**", scegli il template che fa al caso tuo e inizia a creare e a personalizzare il tuo prodotto.

La versione free offre un set variegato di template, icone e sfondi da scegliere e utilizzare per il tuo lavoro. Una volta che avrai finalizzato il tuo file, puoi condividerlo o scaricarlo. In ogni caso, ogni tuo progetto resta salvato in bozza, almeno che tu non decida di cancellarlo.

Per accedere a [www.canva.com](http://www.canva.com) è necessario registrarsi via email o attraverso la tua pagina Facebook.

### **KIZOA:**

Kizoa è un programma editor video online ed è comunemente usato per lo sviluppo di interessanti presentazioni di diapositive.

Utile per la realizzazione di slideshow di immagini o mini video intervallati da transizioni, che puoi sceglierne di diverso tipo.

- È molto più semplice personalizzare la maggior parte dei dettagli, come i tempi, la durata, le dimensioni e i dettagli della posizione. Inoltre, è possibile personalizzare animazioni e strumenti di testo.
- Anche le proporzioni dei video possono essere regolate.
- L'account gratuito di Kizoa mette a disposizione diverse funzionalità.
- Solo la versione Pro offre la registrazione Full HD.

## **MOOVLY:**

con [Moovly](http://www.moovly.com/) la costruzione di contenuti multimediali diventa semplice come creare diapositive di PowerPoint, è facile da usare e ti permette di realizzare video di impatto. Moovly è disponibile anche in una **versione gratuita** con numero illimitato di contenuti animati, esportazione video in formato 480p, 2 stili standard, un archivio di 100 mb e 20 items, lunghezza massima di 10 minuti per ogni contenuto.

Puoi cimentarti nella creazione di video racconti e di tutorial in modo semplice. Hai la possibilità di aggiungere voce, suoni e musica e sincronizzare tutto attraverso la timeline dell'interfaccia. I video animati possono essere pubblicati su YouTube, Facebook, incorporati sul tuo sito web o scaricati per l'utilizzo offline. **Daria Squillante** dell'**Istat** ci ha raccontato le funzionalità di questa piattaforma nel webinar di **Lezione 2 (Corso Cultura statistica+ 2019-2020) "Forme e strumenti di visualizzazione dati".** Ascolta la [registrazione](https://youtu.be/8QjfGidPDoY) del webinar e consulta le slide disponibili nella sezione [Formazione](http://www.ascuoladiopencoesione.it/it/formazione-docenti/1920/informazioni) docenti sul sito web di ASOC.

### **INSHOT:**

**[www.inshot.com](http://www.inshot.com/)** app gratuita per IOS e Android per l'editing di video e foto, che permette di editare velocemente i video da Smartphone. Ad esempio puoi modificare le proporzioni del video, tagliare/montare, applicare filtri ed effetti, ritagliare le inquadrature, variare la velocità di produzione, inserire musiche di sottofondo, sigle iniziali e didascalie.

### **TIMETOAST**:

è uno strumento online gratuito che permette di creare **timeline** (linee del tempo) in cui inserire eventi significativi che saranno visualizzati in ordine cronologico.

Dopo essersi registrati gratuitamente è sufficiente riportare sulla linea del tempo le date degli eventi e aggiungere commenti o immagini, evidenziare alcuni periodi e inserire una serie di animazioni.

Le linee del tempo create possono essere visualizzate in **progressione orizzontale**, oppure sotto forma di **lista**, e si adattano a schermi di qualunque risoluzione.

Una volta ultimato il lavoro si può condividere il tutto via web o incorporare la linea del tempo con il codice embed.

Alcuni team ASOC delle precedenti edizioni hanno utilizzato questo tool per gli elaborati e le loro animazioni. Dai un'occhiata qui:

● [HealthWorkers](http://www.ascuoladiopencoesione.it/it/team/19-20_0155) del Liceo Scientifico "G. Galilei" di Potenza [\(Elaborato](https://www.timetoast.com/timelines/2163194) creativo finale)

## **STRUMENTI PER LA DIDATTICA A DISTANZA**

Di seguito una lista di link e strumenti di supporto alle attività di didattica a distanza

● <https://www.istruzione.it/coronavirus/index.html> Pagina informativa del Ministero dell'Istruzione, dell'Università e della Ricerca che raccoglie tutte le informazioni utili per le Istituzioni scolastiche sul Coronavirus ● <https://www.istruzione.it/coronavirus/didattica-a-distanza.html> Pagina informativa del Ministero dell'Istruzione, dell'Università e della Ricerca dedicata alla didattica a distanza ● RAI per la [didattica](https://www.istruzione.it/coronavirus/didattica-a-distanza_rai.html)

Una sezione dedicata alle scuole italiane, in cui è possibile reperire contenuti con valenza didattica ed educativa

● [Solidarietà](https://solidarietadigitale.agid.gov.it/#/) Digitale

Iniziativa di solidarietà digitale del Ministro per l'Innovazione tecnologica e la Digitalizzazione, offre numerosi servizi gratuiti e soluzioni innovative anche per la didattica digitale

● La scuola [continua](https://www.lascuolacontinua.it/)

Progetto a cui hanno aderito Cisco, Google, IBM, TIM e WeSchool per supportare in modo congiunto le community del sistema scolastico durante l'emergenza scuole chiuse

● [Jitsi](https://jitsi.org/jitsi-meet/)

Piattaforma gratuita e opensource per organizzare videoconferenze e webinar, qui la guida per le scuole: [https://it.wikibooks.org/wiki/Software\\_libero\\_a\\_scuola/Jitsi\)](https://it.wikibooks.org/wiki/Software_libero_a_scuola/Jitsi)

● [Zoom](https://zoom.us/)

Piattaforma per videoconferenze, webinar e video chat. La versione gratuita permette la partecipazione a meeting fino a un massimo di 100 partecipanti per 40 minuti

● GoTo per la [scuola](https://www.goto.com/it/education) Pacchetto di prodotti GoTo per svolgere videoconferenze e attività didattiche online

(tra cui le piattaforme GoToMeeting e GoToWebinar)

● [Skype](https://www.skype.com/it/)

Software proprietario gratuito per organizzare videoconferenze e telefonate online

● [Unhangout](https://unhangout.media.mit.edu/)

Piattaforma gratuita e opensource che permette di organizzare videoconferenze e webchat collaborative

- [Flipgrid](https://info.flipgrid.com/)
	- Piattaforma gratuita di video-discussione
- [Padlet](https://it.padlet.com/)

Applicazioni educativa che consente di creare e condividere schede, bacheche virtuali e pagine web collaborative. Molti team ASOC hanno utilizzato questa applicazione per l'ASOC WALL

● [Edmodo](https://new.edmodo.com/?go2url=%2Fhome)

Piattaforma di apprendimento che permette di mettere in rete insegnanti e studenti in un ambiente controllato e sicuro

● [Moodle](https://moodle.org/?lang=it)

Piattaforma opensource per la gestione di corsi e lezioni didattiche online, può essere utilizzata sia da computer che da dispositivi mobili (tablet e smartphone)

● [Microsoft](https://www.microsoft.com/it-it/microsoft-teams/group-chat-software) Teams

Software che permette l'organizzazione e la gestione di videoconferenze e la condivisione di contenuti, file e conversazioni collaborative. Per maggiori informazioni su quello che Microsoft sta facendo per la didattica a distanza vai su <https://aka.ms/MicrosoftDaD>

● [Google](https://meet.google.com/) Meet Applicazione sviluppata da Google per svolgere videoconferenze e lezioni online

● [Weschool](https://www.weschool.com/)

Piattaforma gratuita per creare classi collaborative online, condividere contenuti e materiali didattici. Disponibile anche come App, può essere utilizzata sia da computer che da dispositivi mobili (tablet e smartphone)